# GRUPPE 11 IN1010

Sivert Fjeldstad Madsen

Special guest star: Julian Fjeld

## I DAG

- Opplegg for gruppetimer
- IN1010
- Studieteknikker
- Java
- Oppgaver

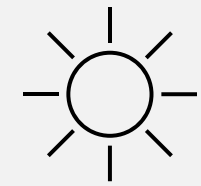

#### OPPLEGG FOR GRUPPETIMER

- Sivert Fjeldstad Madsen sivertfm@uio.no
- Hver torsdag 10:15 på Prolog
- Gjennomgang av ukas pensum
	- Nye perspektiver?
- **Oppgaver** 
	- Løses alene og i grupper
- Ikke et sted for å få hjelp til obliger
	- Gå på lab!

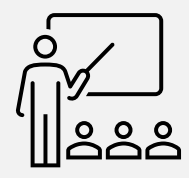

### IN1010

- [Semestersiden](https://www.uio.no/studier/emner/matnat/ifi/IN1010/v23/)
- Java objektorientering for alvor!
- Krever en del arbeid
- Mye tegning
	- Også på eksamen
- Viktig å ikke henge bakpå på starten

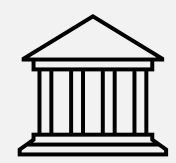

#### STUDIETEKNIKK

- Skriv kode **hver** dag!
- Prøv å oppnå forståelse
- Vær oppdatert
- Bruk de tilgjengelige ressursene
	- Gruppetimer, labtimer, ukesoppgaver, Trix
- Oppsøk hjelp tidlig

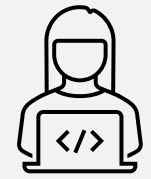

#### HJELPEHIERARKIET

- Hvem bør du be om hjelp først?
	- Deg selv
	- Pensum
	- En venn
	- Discourse
	- Gruppelærer/Studieadmin
	- Høyere makter

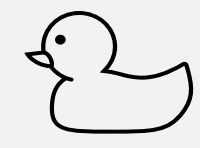

#### JAVA

- Objektorientering på steroider
- Mer «strengt» enn Python
	- Alt må skrives i klasser
	- Mer syntaks å forholde seg til
	- Et «typet» språk
	- Må kompileres\*

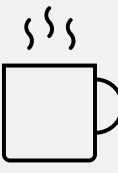

#### GRUNNLEGGENDE SYNTAKS

- class Filnavn {}
- Variabler må deklareres med type:
	- int tall;
	- String navn  $=$  "Dag";
	- boolean javaErMoro = true;
- Semikolon på slutten av hver linje

```
47
• 48System.out.println(visited.size());
  49
             - 1
  50
  51 \simpublic static void moveHead(Scanner sc, int[] H, int[] T, HashSet<String> visited) {
  52
  53
                 String[] input = sc.nextLine().split(regex: " ");
  54
  55^{\circ}for (int i = \theta; i < Integer.parseInt(input[1]); i++) {
   56
                    int[] previousH = \{H[0], H[1]\};57
   58^{\circ}switch (input[0]) {
   59 -case "R":
   60
                             \mathsf{H}[\![\mathsf{\theta}]\!] + \mathsf{H}61
                             break;
   62
   63 \simcase "L":
   64
                             H[\Theta]--;65
                             break;
   66
   67~\veecase "U":
                             \mathsf{H}[1] {\dashleftarrow} ;
   68
                             break;
   69
   70
  71 \simcase "D":
   72
                             H[1]-73
                             break;
   74
   75 \simdefault:
                             System.out.println(x: "Error");
   76
   77
                     if (Math.abs(T[0] - H[0]) == 2 || Math.abs(T[1] - H[1]) == 2)78 \sim79
                         T[0] = previousH[0];80
                         T[1] = previousH[1];81
                         visited.add(Integer.toString(T[0]) + "," + Integer.toString(T[1]));
  82 \sqrt{ }} else if (Math.abs(T[0] - H[0]) > 2 || Math.abs(T[1] - H[1]) > 2) {
                         System.out.println(T[0] + "," + T[1] + " " + H[0] + "," + H[1]);
   83
   84
   85
                 \rightarrow86
  87
   88^{\circ}public static void moveHead2(Scanner sc, ArrayList<Integer[]> tau, HashSet<String> visited) {
   89
  90
                String[] input = sc.nextLine().split(regex: " ");
  9192 \veefor (int i = 0; i < Integer.parseInt(input[1]); i++) {
```
#### PRIMITIVE TYPER

- I Java er «alt» objekter, bortsett fra de primitive typene
- Vi har **8** primitive typer i Java
	- Heltallstyper: • Flyttallstyper: • Andre:
		- byte • float • char
		- short • double • boolean
		- int
		- long

#### JAVA-BESVERGELSEN

# public static void main(String[] args)

- …også kjent som main-metoden
- Alle Java-prosjekter må ha minst én!
- Er det som blir kjørt når du skriver "java Filnavn" i terminalen

- «**main**» er **navnet** på metoden
- «String[] args» er parameteren til metoden
	- "String<sup>'</sup>" betyr et array med strenger
	- "args" er navnet på variabelen
	- Dette er hvordan du kan få tak i argumenter til programmet ditt!
	- Java krever at du har med dette selv om du ikke skal bruke det til noe

- «**void**» er **returtypen** til metoden
- Betyr at metoden ikke har noen returverdi
- main-metoden skal aldri returnere noe
- Når du lager egne metoder og funksjoner må du alltid oppgi hvilken type objekt de returnerer

- «**public**» er **tilgangsnivået** til metoden
- Vi bruker hovedsakelig to nivåer i IN1010
	- public, som betyr at «alle» har tilgang
	- private, som betyr at kun kode i samme klasse har tilgang
		- Det samme som understrek foran variabel- eller metodenavn i Python
		- Men Java håndhever dette strengt!
- Finnes flere nivåer som ikke er relevante for IN1010

- «**static**» betyr at du kan bruke metoden (eller variabelen) uten å opprette en instans av klassen
- Vanlige ikke-statiske metoder er avhengige av å bli kalt «på» et objekt!
- Statiske metoder kalles også **klassemetoder**, og tilsvarende kalles statiske variabler **klassevariabler**
	- Disse står da henholdsvis til **instansmetoder** og **instansvariabler**
- Med statiske variabler og metoder kan vi f.eks telle hvor mange instanser av et objekt som har blitt opprettet

#### STATIC - EKSEMPEL

- Si at vi har en klasse «Person» med metoden «public void siHei()»
- For å kunne bruke metoden, må vi først ha et Person-objekt, altså en **instans** av klassen Person.
	- Person testPerson = new Person();
	- testPerson.siHei();
- Hadde metoden derimot vært «public static void siHei()», hadde vi ikke trengt en instans av klassen.
	- Person.siHei();

# Å LÆRE JAVA

- Skriv masse kode
- Prøv deg frem!
- Du lærer utrolig mye av å gjøre feil
- Lær deg å lese og forstå feilmeldinger
- Diskuter problemer og løsninger med andre
	- …men ikke del obligkode!
	- Plagiat kan føre til utestengelse og tap av eksamensrett
- Vær nysgjerrig og utforsk muligheter!

#### NYTTIGE RESSURSER

- [Kodestil](https://www.uio.no/studier/emner/matnat/ifi/IN1010/v21/emneressurser/kodestil.pdf) i Java
- [Objekter](https://www.uio.no/studier/emner/matnat/ifi/IN1010/v23/Notater/objekter-klasser-in1010-2023-jan-13.pdf) og klasser (med tegneeksempler!)
- [W3Schools](https://www.w3schools.com/java/)
- [Javadokumentasjonen](https://docs.oracle.com/javase/8/docs/api/)